## **Exhibit 3. Example Screenshot of 10to8 Online Scheduler**

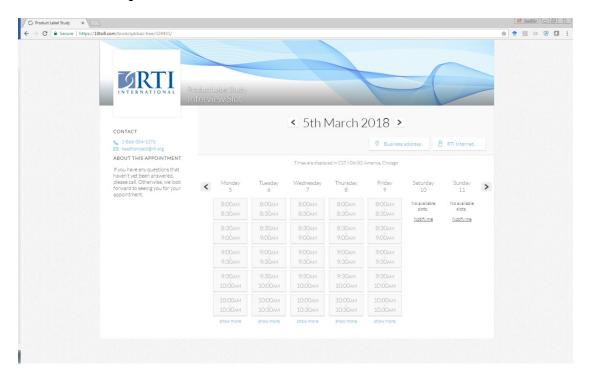